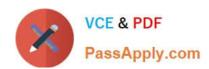

# 7003.1<sup>Q&As</sup>

Avaya Communication Server 1000 for Avaya Aura Implementation Exam

## Pass Avaya 7003.1 Exam with 100% Guarantee

Free Download Real Questions & Answers **PDF** and **VCE** file from:

https://www.passapply.com/7003-1.html

100% Passing Guarantee 100% Money Back Assurance

Following Questions and Answers are all new published by Avaya
Official Exam Center

- Instant Download After Purchase
- 100% Money Back Guarantee
- 365 Days Free Update
- 800,000+ Satisfied Customers

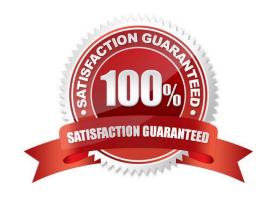

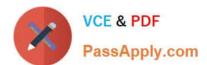

#### **QUESTION 1**

Click the exhibit button.

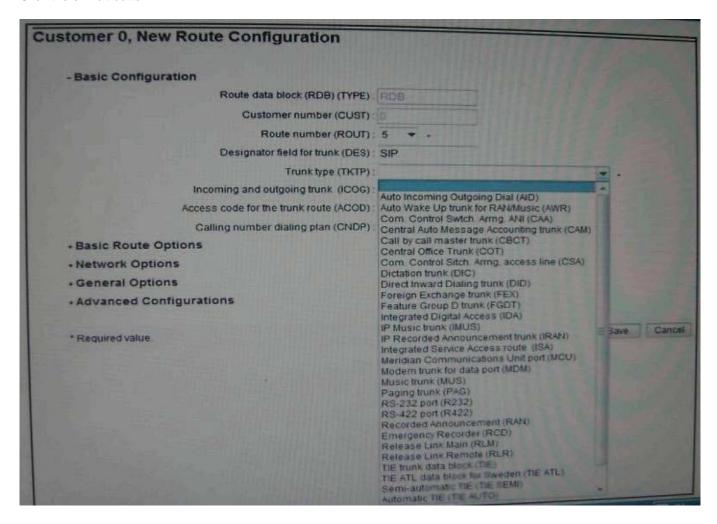

A technician is provisioning a new Communication Server (CS) 1000 Rls. 7x system for a customer, and is adding an SIP virtual route using Element Manager Routes and Trunnks.

What is the Trunk Type (TKTP)?

A. Integrated Service Access route (ISA)

B. TIE Trunk data block (TIE)

C. Automatic (TIE AUTO)

D. Direct inward Dialing trunk (DID)

Correct Answer: B

### **QUESTION 2**

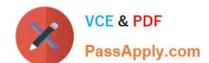

### https://www.passapply.com/7003-1.html

2024 Latest passapply 7003.1 PDF and VCE dumps Download

A customer has installed a Media gateway controller (MGC) and would like to change the baud rate settings for the SDI parts. The baud rates for all serial Data Interface (SDI) ports on the MGC are configurable through call server?

Which overlay is used to configure the MGC SDI ports?

A. LD 137

B. LD 117

C. LD 97

D. LD 17

Correct Answer: D

#### **QUESTION 3**

A technician is installing the Linux Base Operating System software on the CPDC server for the Avaya Aura system and steps away while the software is loading. When the technician returns, he verifies that the Linux base installation is complete and successfully installed.

What status can the technician verify to ensure the installation is successful?

- A. There is no visible indication available.
- B. The Linux server reboots and the FQDN login prompt appears.
- C. The status of Linux Hardening items is displayed and the system reboots.
- D. The Linux server reboots and the Linux Status Completion screen appears.

Correct Answer: B

#### **QUESTION 4**

A customer has successfully installed a Common Processor Media Gateway (CPMG) in a Communication Server (CS) 1000E system. The MGC has registered with the Call Server.

What is displayed on the CPMG LED display to confirm successful registration?

- A. The MGC display will read "PASS"
- B. The MGC display will read "LOAD"
- C. The MGC display will read "Exxx" (E000)
- D. The MGC display will show Superloop and shelf number of MG 1000E

Correct Answer: D

**QUESTION 5** 

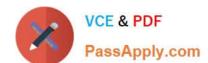

### https://www.passapply.com/7003-1.html

2024 Latest passapply 7003.1 PDF and VCE dumps Download

Click the Exhibit button.

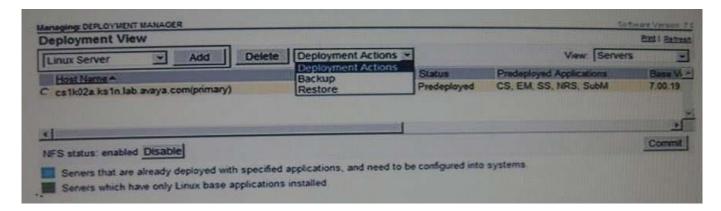

A technician is performing an upgrade of existing Communication Server 1000E Rls. 6.0 servers from the Deployment Servers. The system is pre-configured and the status is un-deployed. The server has been selected, but the Deployment Actions pull-down list does not include the choice to deploy.

Which two corrective actions must be taken to continue with deployment? (Choose two)

- A. Click the radio button associated with the server
- B. Click the Disable NFS button
- C. Click the Commit button
- D. Click the add Linux Server button

Correct Answer: A

**7003.1 PDF Dumps** 

7003.1 VCE Dumps

7003.1 Exam Questions